## 중소기업 사용자 상생누리 활용 가이드

□ 회원가입

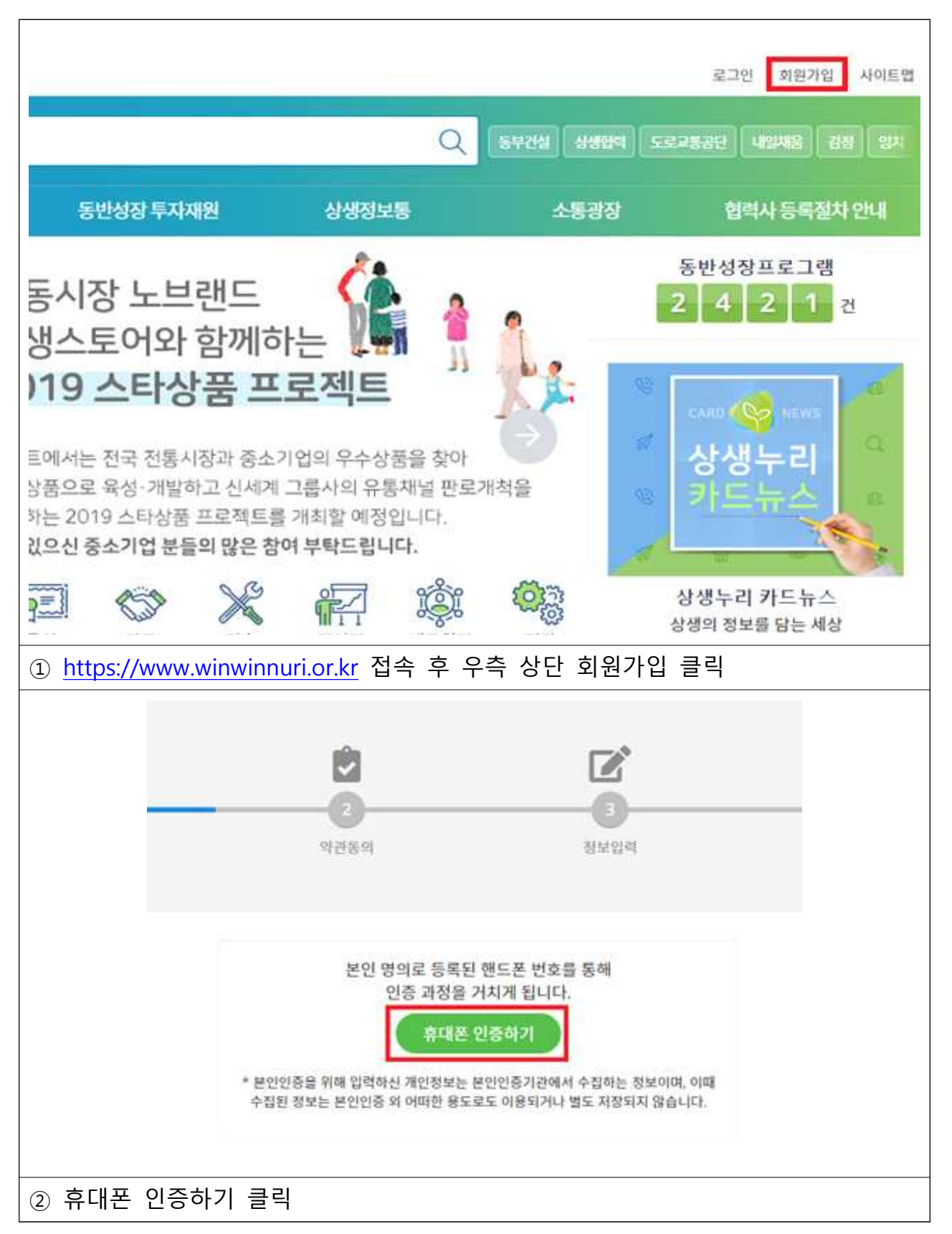

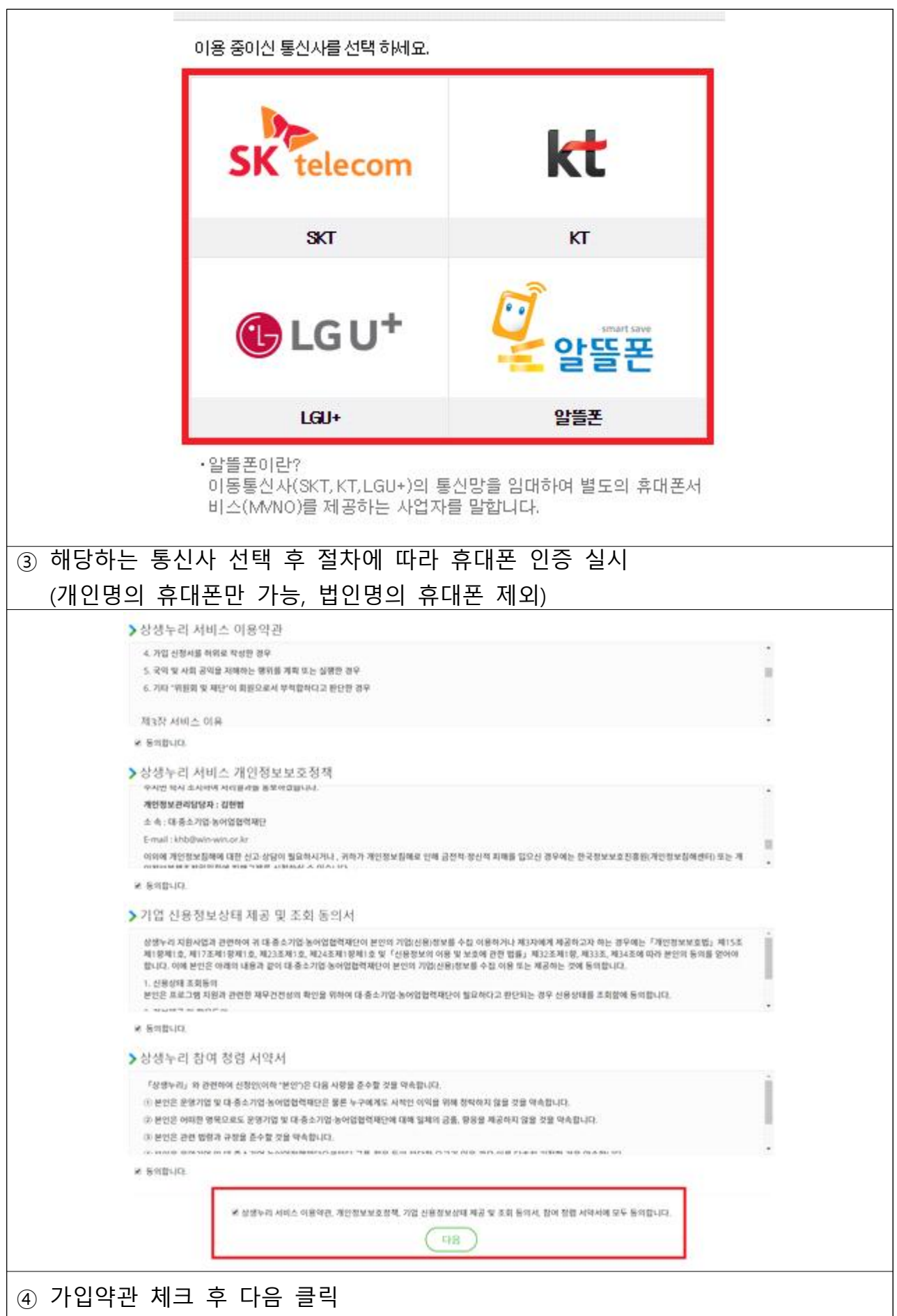

\* 협력사 지원 프로그램의 경우 다음 절차 진행 (중소기업 : 주거래기업 추가 → 대기 추가 → 대기업 또¦ |업 : 주거래기업 추가 → 대기업 또는 '공공기관 :주거래기업 승인 → 중소기업 : 프로그램 검색 및 신청 가능)

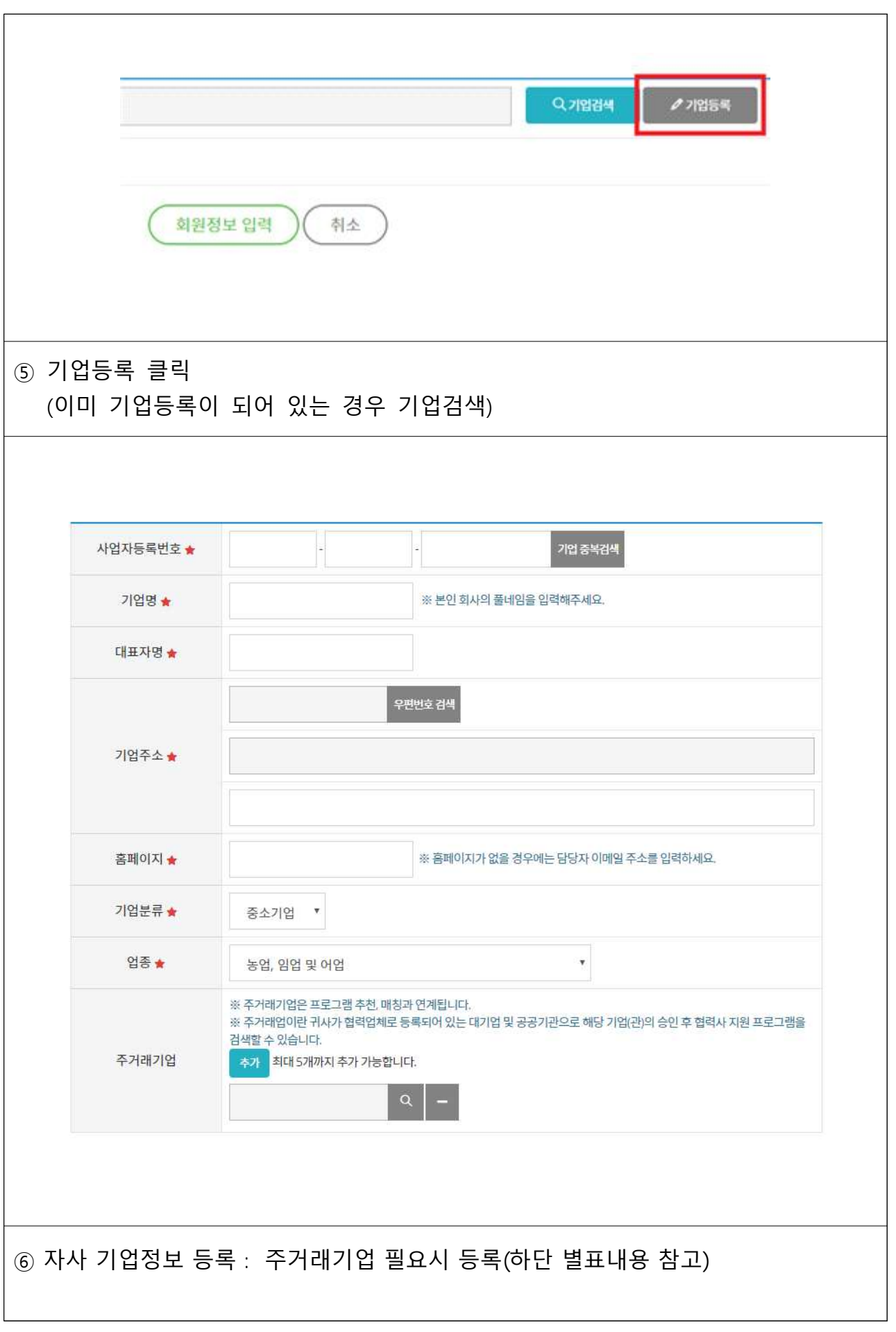

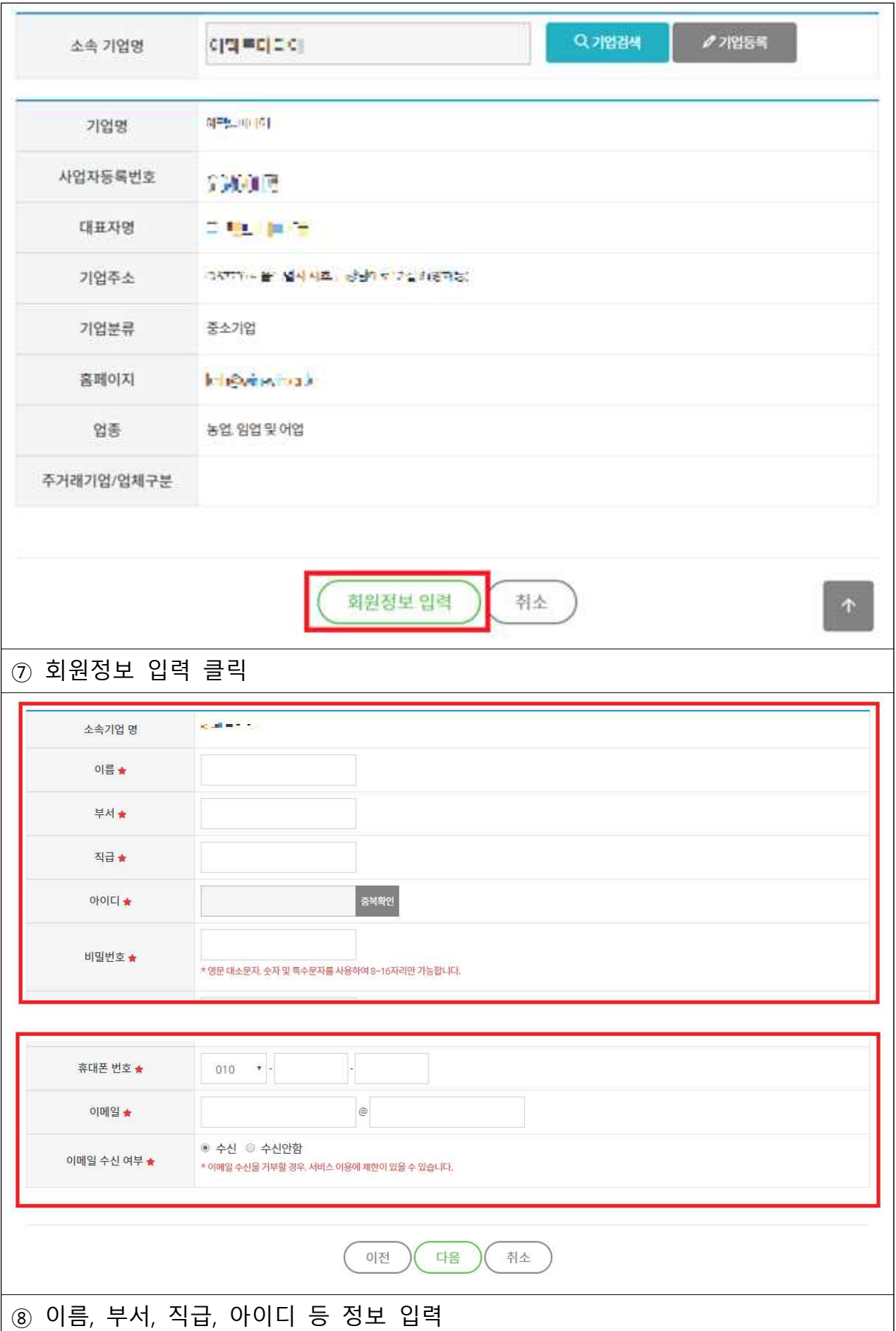

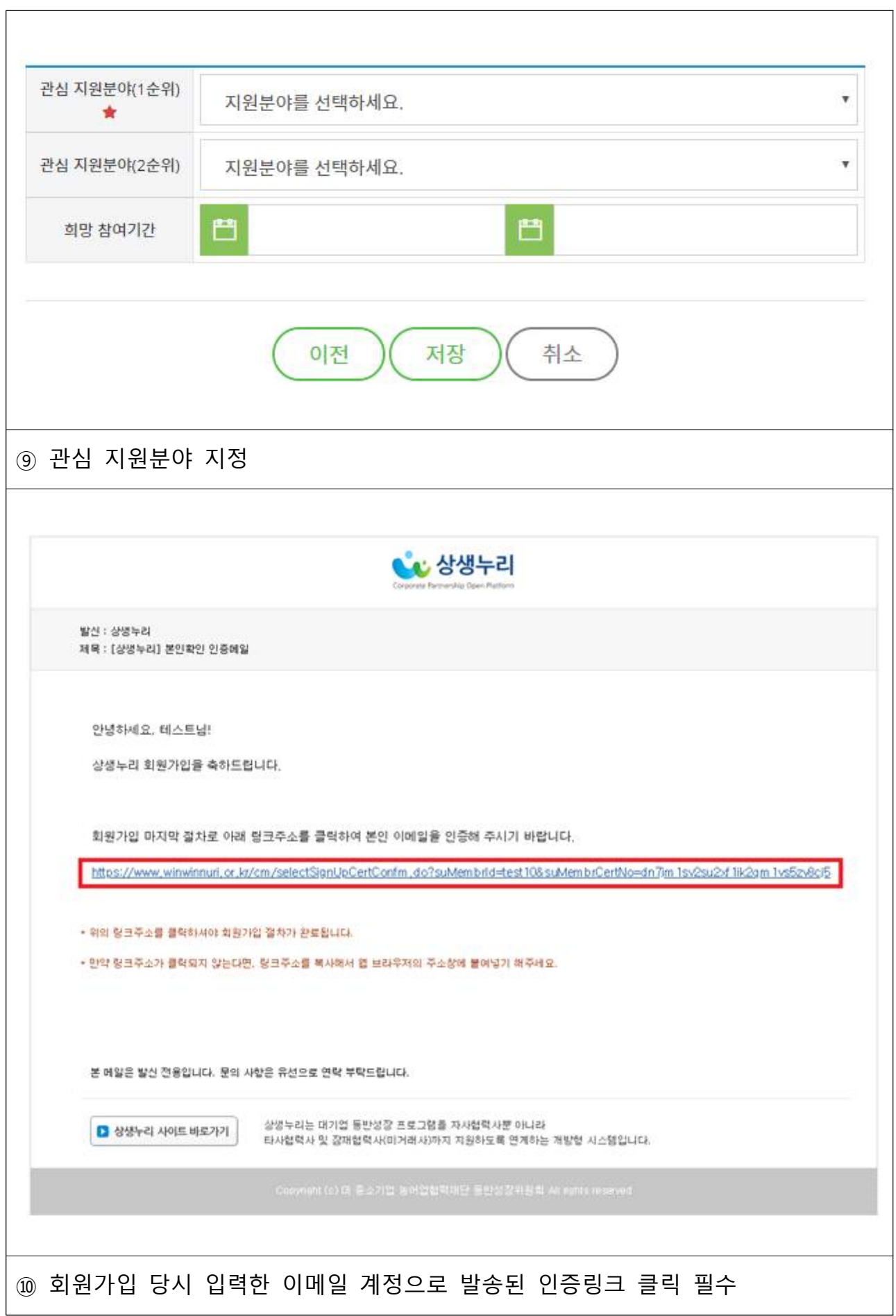

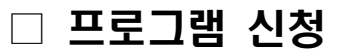

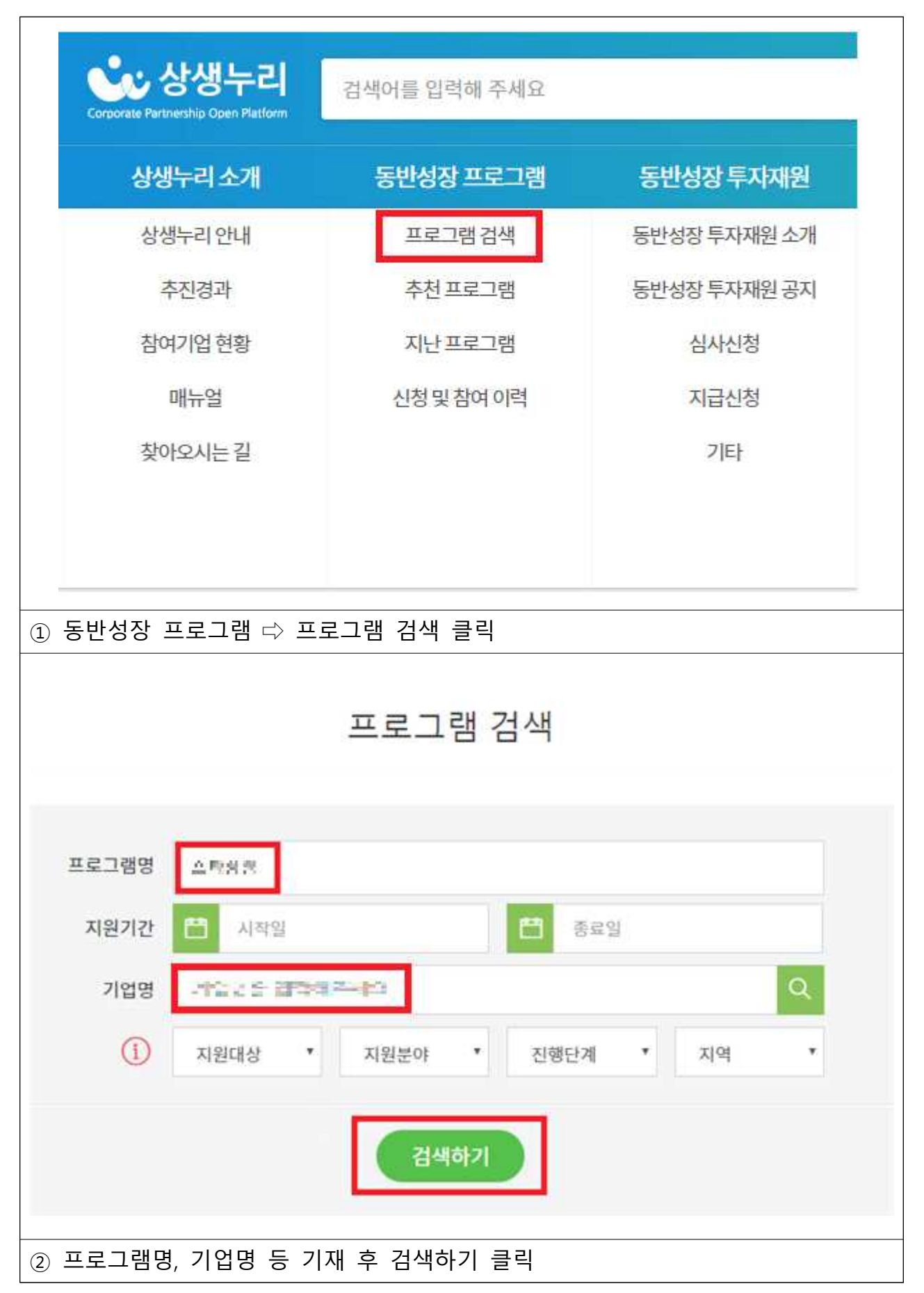

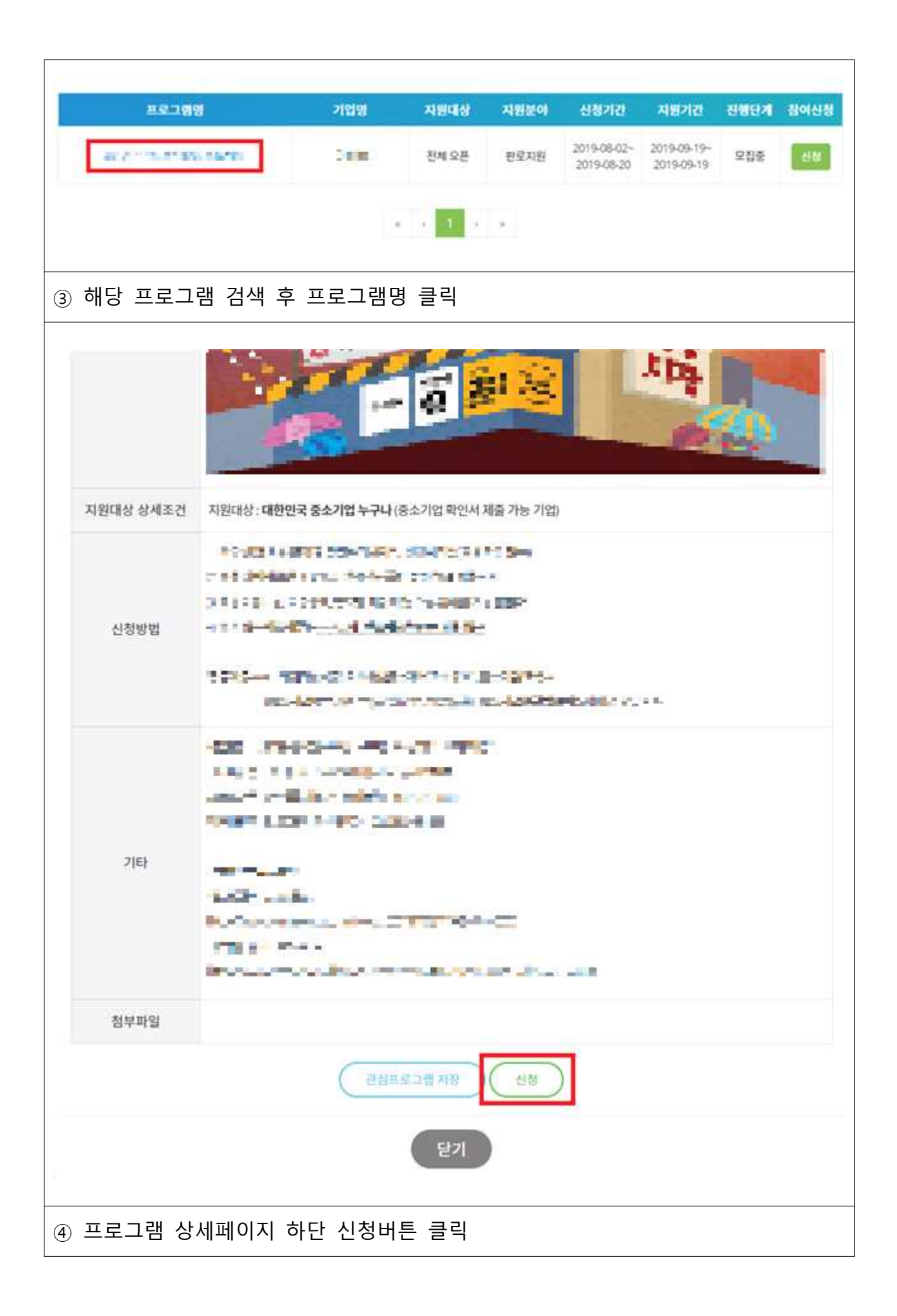

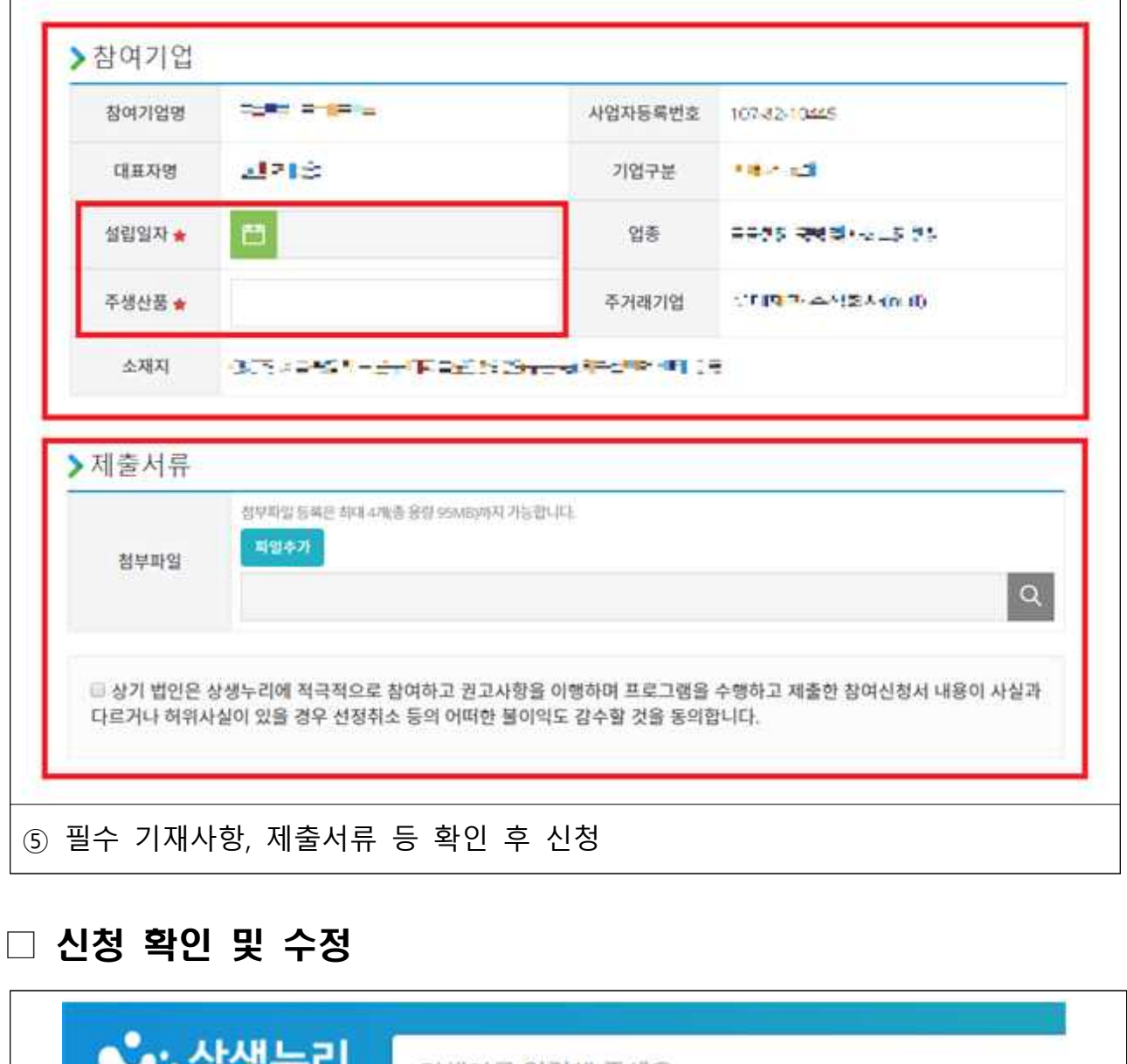

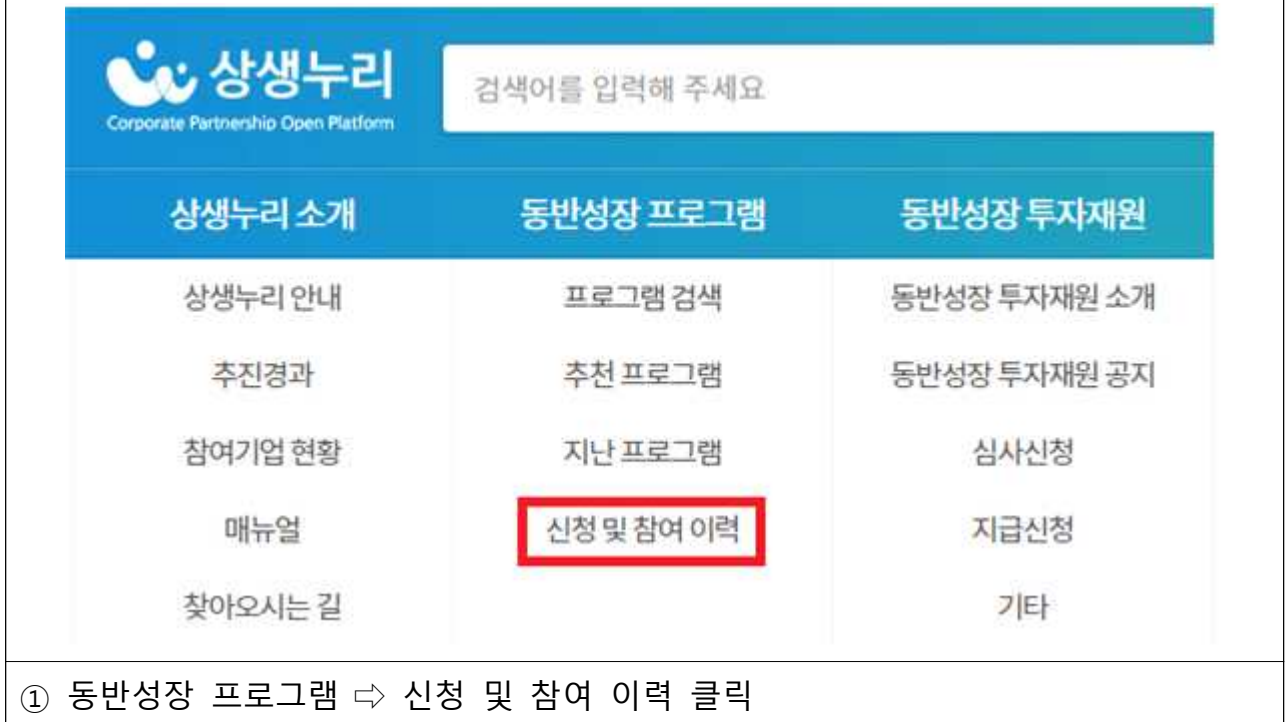

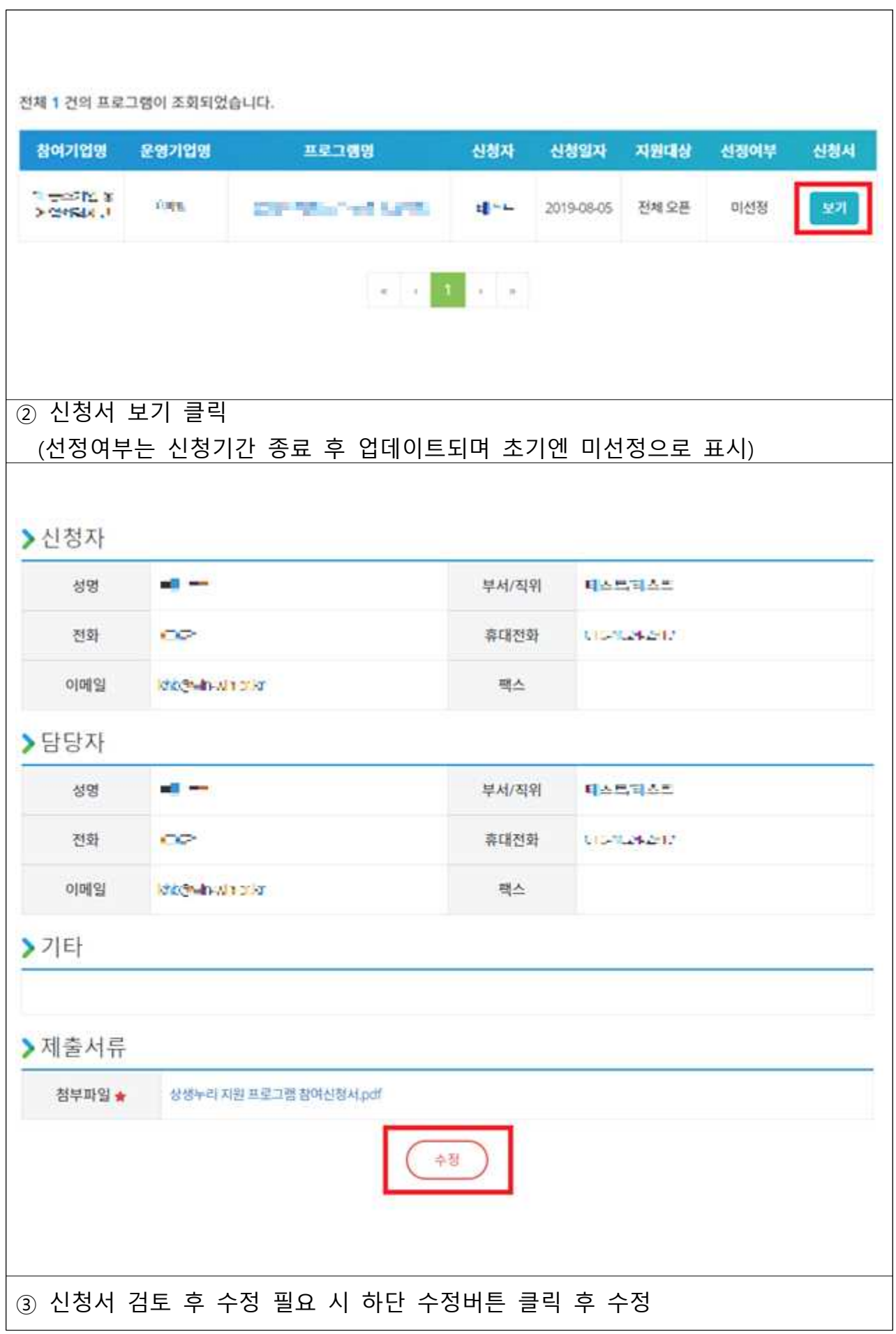